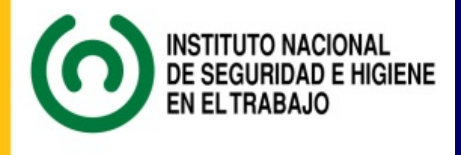

# **JORNADA TÉCNICA**

**Límites de Exposición Profesional para Agentes Químicos 2015 Aspectos prácticos para su aplicación**

**\* \* \***

**La expresión numérica de resultados en los informes científico-técnicos**

*"- Oye, ¿cuántos decimales pongo?"*

Juan M. Viguera

## **LA COMUNICACIÓN ESCRITA.**  ALGUNOS TIPOS DE ESCRITOS

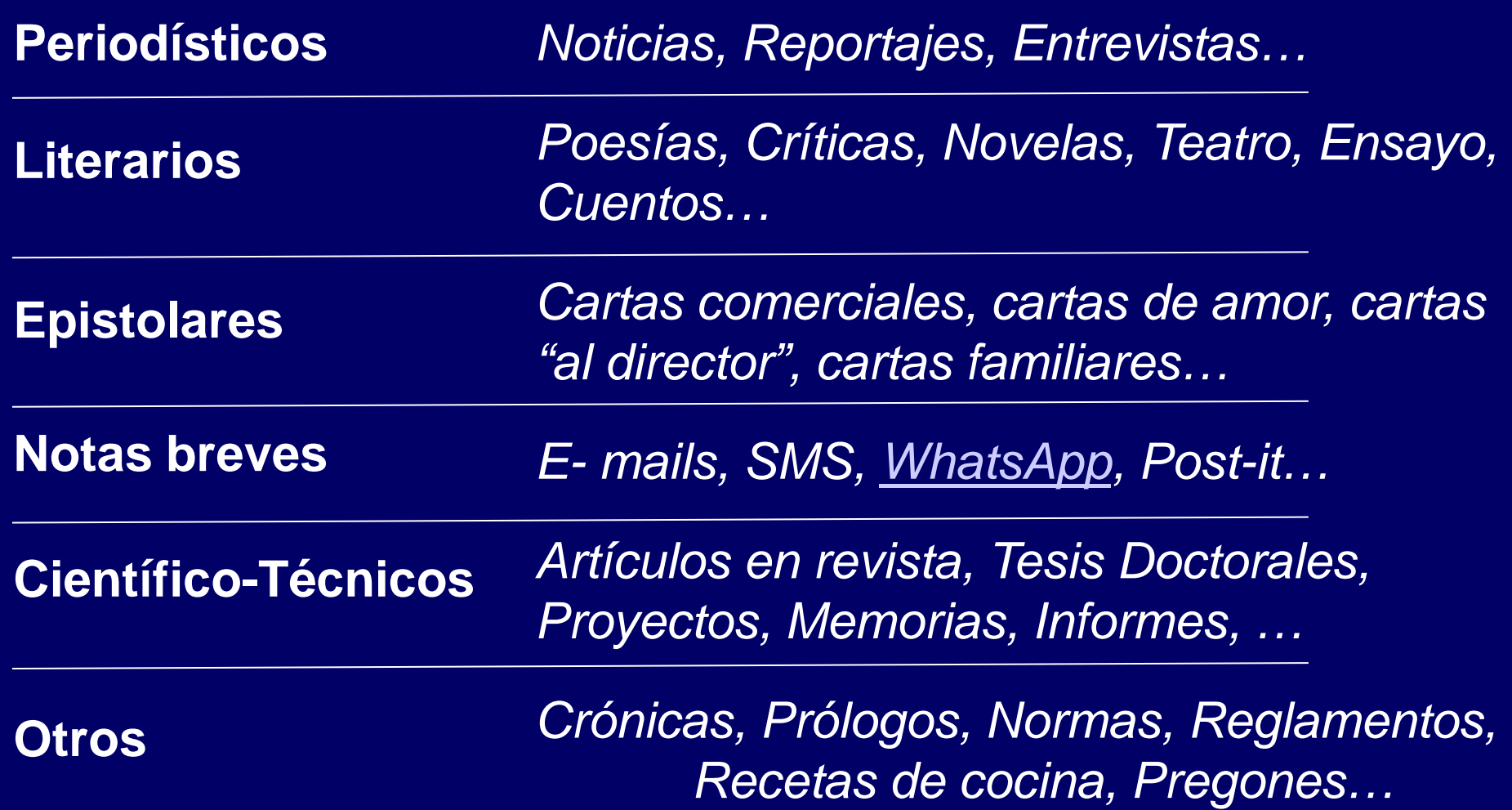

#### <span id="page-2-0"></span>**"apropiado" para**  *WhatsApps***,** *SMS* **y similares:**

Ola wapa ke ase toi aki toi yegando ©©  $\odot$  $\odot$  $\odot$  $\odot$ 

**Records Commission Commission** 

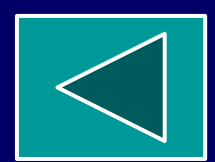

## **LA COMUNICACIÓN ESCRITA.**  ALGUNOS TIPOS DE ESCRITOS

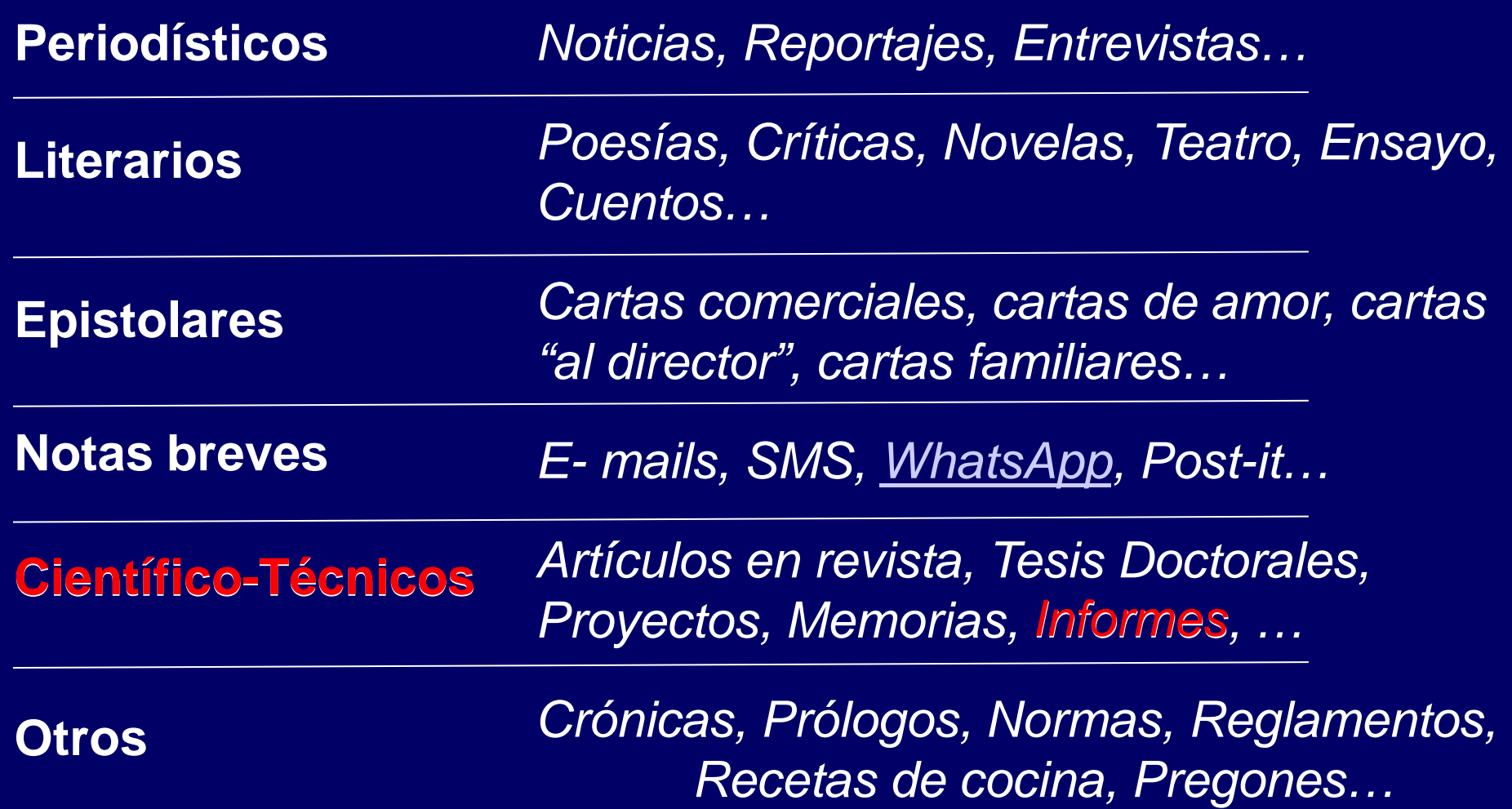

## **EL INFORME CIENTÍFICO - TÉCNICO** CARACTERISTICAS (¡ojo!, no virtudes) DIFERENCIALES

Objetividad - Rigor - Concisión - Sobriedad - Coherencia - Precisión - Claridad (para que sea autosuficiente)

Estas características, le dan a este tipo de escritos un aspecto algo distinto a los demás y que afecta principalmente a su:

- **Estructura**
- Formato
- **Lenguaje**

• **Expresión de resultados numéricos**

#### **LA EXPRESIÓN DE LOS NÚMEROS EN LOS ESCRITOS**

*Anoche vi mil estrellas brillar bajo el manto azul, ninguna de ellas tan bella,* 0 unidades *como me pareciste tú* **03** 

*De 103 estrellas del cielo azul, 0 unidades se ven… …*tan hermosa como tú

# **EN UN INFORME CIENTÍFICO - TÉCNICO** LA EXPRESIÓN DE LOS NÚMEROS…

# **EL INFORME CIENTÍFICO - TÉCNICO**

- Importancia del número en un informe científico-técnico
- - La frase infamante: *- "¿Cuántos decimales pongo?"*
		- *- "¿Furboneta es con* 'be' *o con '*uve'*?"*

**Ejemplo de la expresión de un resultado:** 

 $\rightarrow$  0,34 ppm  $\pm$  0,02 ppm  $\leftarrow$ 

RESULTADO

(con *redondeo* a sus *cifras significativas* y con sus unidades)

MARGEN DE ERROR - ERROR – INCERTIDUMBRE – INDETERMINACIÓN - INTERVALO DE CONFIANZA – TOLERANCIA…

(Todos con *redondeo* a sus *cifras significativas* y con sus unidades)

## • EL *REDONDEO* (2 diapositivas)

• LAS *CIFRAS SIGNIFICATIVAS* (3 diapositivas)

## **EL MANEJO DE NÚMEROS. EXPRESIÓN DE RESULTADOS EL REDONDEO** (1 de 2)

**El redondeo:** Proceso mediante el que se van eliminando las cifras menos importantes de un número (en nuestro caso las irrelevantes) hasta llegar al grado de apreciación deseada

#### **Reglas del redondeo:**

- Cuando la cifra menos relevante que se elimina es menor de "5", la cifra siguiente se mantiene inalterable
- Cuando la cifra menos relevante que se elimina es mayor de "5", la cifra siguiente se aumenta en una unidad
- Cuando la cifra menos relevante que se elimina es precisamente un "5", la cifra siguiente se aproxima al valor **par** más próximo (el *"cero"* se considera "*par"*)

#### **EJEMPLO**

## **EL MANEJO DE NÚMEROS. EXPRESIÓN DE RESULTADOS EL REDONDEO** (2 de 2)

#### EJEMPLO: Se desea "redondear" el número: **47,75250637428**  hasta dejarlo con una sola cifra decimal

# **47,785250163474 238**

Se redondea a: 47,8 Con 1 decimal

Se redondea a: 47,75250637 Con 8 decimales Se redondea a: 47,7525064 Con 7 decimales Se redondea a: 47,752506 Con 6 decimales Se redondea a: 47,75251 Con 5 decimales Se redondea a: 47,7525 Con 4 decimales Se redondea a: 47,752 Con 3 decimales Se redondea a: 47,75 Con 2 decimales

## **LAS CIFRAS SIGNIFICATIVAS (1 de 3) EL MANEJO DE NÚMEROS. EXPRESIÓN DE RESULTADOS**

#### Ejemplo:  $0,34 \pm 0,02$

El concepto de *"cifra significativa"*

¿La definición de "*cifra significativa"* ?...mejor, algunos ejemplos:

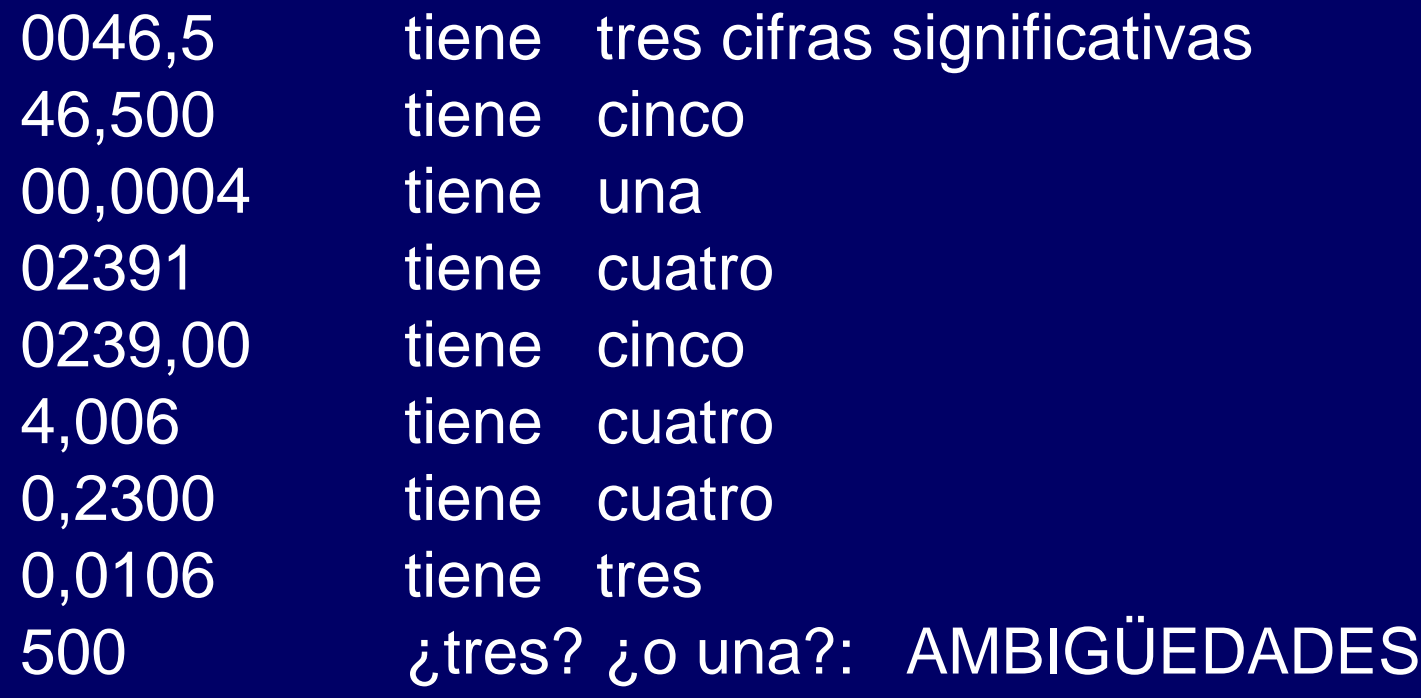

#### **EL MANEJO DE NÚMEROS. EXPRESIÓN DE RESULTADOS** LAS CIFRAS SIGNIFICATIVAS (2 de 3)

## **AMBIGÜEDADES**

**500:** ¡**Atención!:** ¿una o tres cifras significativas? (recuérdese el chiste de los indios)

#### **La notación científica elimina la ambigüedad:**

 $5,00 \times 10^2$  tiene tres cifras significativas, es decir: "*exactamente,* 500"

 $5 \times 10^2$  tiene una cifra significativa, es decir: *"unos* 500, *más o menos*"

#### **EL MANEJO DE NÚMEROS. EXPRESIÓN DE RESULTADOS LAS CIFRAS SIGNIFICATIVAS** (3 de 3)

#### UN ERROR FRECUENTE

#### Las cifras significativas indican el grado de apreciación de la medida realizada.

Por lo tanto, su número no puede cambiar cuando se cambia de unidades. Así:

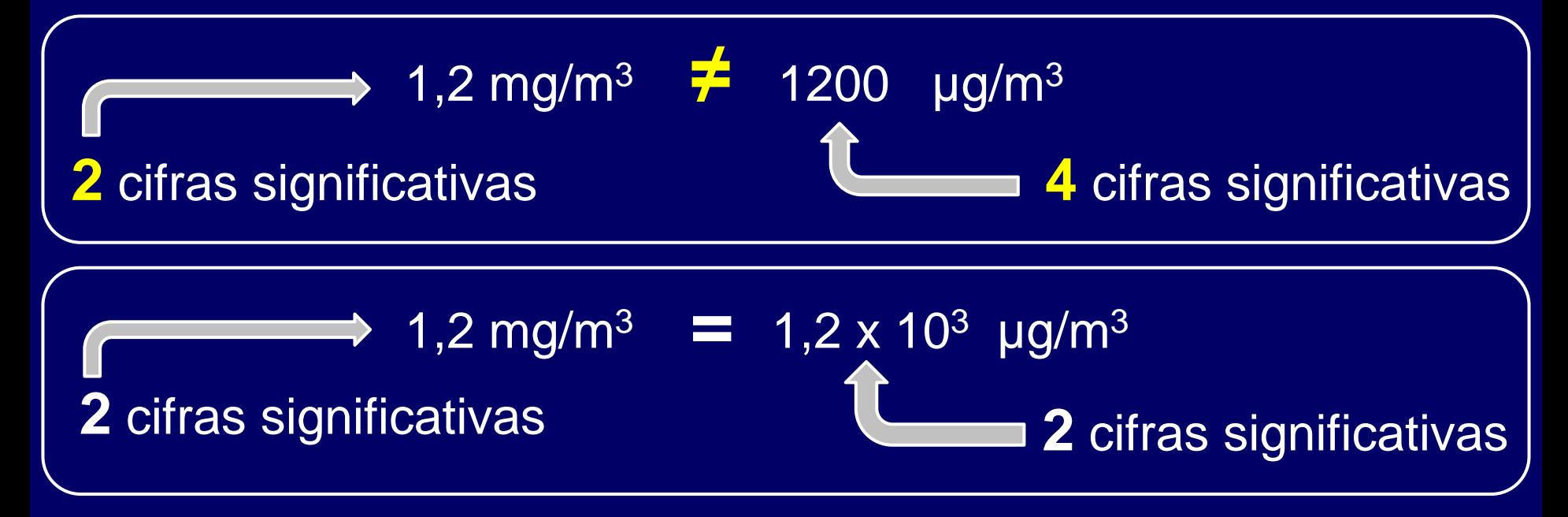

**LOS RESULTADOS DE LAS OPERACIONES EL MANEJO DE NÚMEROS. EXPRESIÓN DE RESULTADOS**

- SUMAS Y RESTAS
- MULTIPLICACIONES Y DIVISIONES
- POTENCIAS Y RAÍCES
- LOGARITMOS

## **OPERACIONES DE SUMAS Y RESTAS EL MANEJO DE NÚMEROS. EXPRESIÓN DE RESULTADOS**

**REGLA.- En** las sumas y restas, el resultado tendrá las mismas cifras decimales (con *redondeo*) que el número implicado en la operación que tenga menos.

**EJEMPLO :** *Un trabajador está expuesto simultáneamente a las siguientes cantidades de cromo, plomo, cobre y zinc: 2,3; 124; 12,037 y 214.33 mg/m3 respectivamente. Determínese la exposición total a metales*

 $2,3 + 124 + 12,037 + 214,33 = 352,662 = 353 \text{ mg/m}^3$ 

Téngase en cuenta que el *redondeo* no significa perder información. Sencillamente, el resultado que da la calculadora (*"352,667")* tiene las mismas posibilidades de ser cierto que el "352,844", el "352,615", el "352,986"…etc.

## **OPERACIONES DE MULTIPLICACIONES Y DIVISIONES EL MANEJO DE NÚMEROS. EXPRESIÓN DE RESULTADOS**

**REGLA.-** En las multiplicaciones y divisiones, el resultado tendrá las mismas cifras significativas (con *redondeo*) que el número implicado en la operación que tenga menos

EJEMPLO.- *Durante su jornada laboral de 6,5 horas, un trabajador se expone durante 1,7 horas a 295 ppm de m-xileno. Determínese la exposición diaria, ED*.

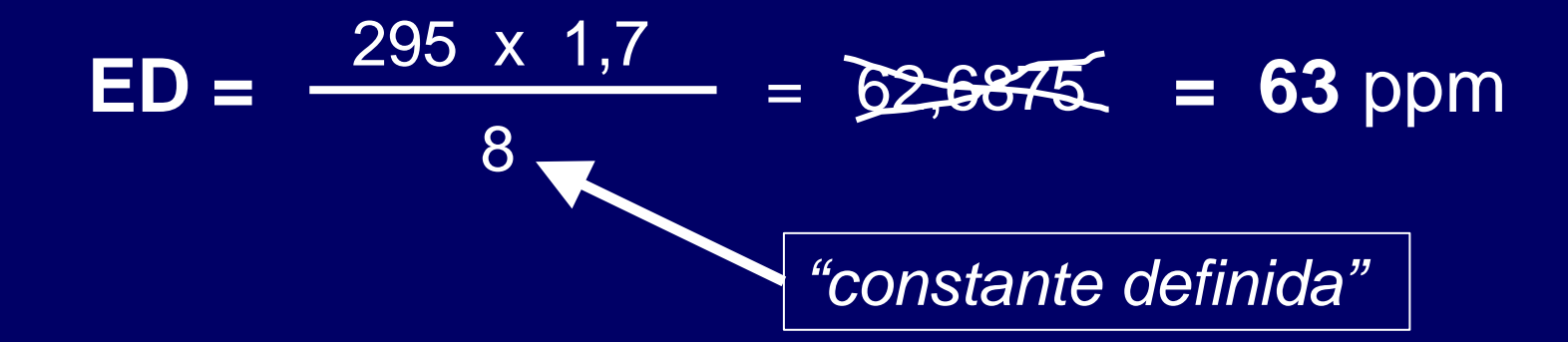

#### **OPERACIONES CON POTENCIAS Y RAÍCES** La misma regla anterior

#### **OPERACIONES DE CONVERSIÓN A LOGARITMO EL MANEJO DE NÚMEROS. EXPRESIÓN DE RESULTADOS**

**REGLA.-** En la conversión de un número a su correspondiente logaritmo, la *mantisa* del logaritmo (¡¡no su *característica*!!) tendrá las mismas cifras significativas (con *redondeo*) que el número del que procede (y viceversa en la operación contraria).

*EJEMPLO.- Se necesita disponer de los logaritmos de los índices de exposición de las siguientes jornadas:*

*Jornada 1: 39,7 Jornada 2: 0,68 Jornada 3: 3,2 Jornada 4: 0,006*  $log(39,7) = 1,598790 =$ log (0,68) = - 0,167491 **= - 0,17**  $log(3,2) = 0,505150$  $log (0,06) = -1,221849 =$ **= 1,599 = 0,50 = - 1,2**

#### **CIFRAS SIGNIFICATIVAS**. **CASOS ESPECIALES (1 de 2) EL MANEJO DE NÚMEROS. EXPRESIÓN DE RESULTADOS**

#### **CONSTANTES "DEFINIDAS"**

Las constantes *"definidas"* suelen ser números enteros y se consideran con todos los decimales necesarios para no perder ninguna apreciación.

**EJEMPLO 1**.- *En un puesto de trabajo cuya Exposición Diaria a un contaminante resulta ser de 17,3 mg/m3. ¿Hasta donde habría que llegar para reducirla a la tercera parte?*  $17,3 / 3 = 5.76666$ . etc = 5,77 mg/m<sup>3</sup>

**EJEMPLO 2**.- *Las Exposiciones Diarias de un puesto de trabajo para un contaminante correspondientes a cuatro jornadas resultan ser: 6,4; 9,2; 7,5 y 2,37 ppm. ¿Cuál es el valor medio?*

 $\begin{bmatrix} 6,4+9,2+7,5+2,37 \end{bmatrix}$  /  $\bf{4} = \sqrt{6,3675} = 6,4$  ppm

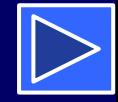

#### **CIFRAS SIGNIFICATIVAS**. **CASOS ESPECIALES (2 de 2) EL MANEJO DE NÚMEROS. EXPRESIÓN DE RESULTADOS**

#### **CONSTANTES EXPERIMENTALES**

Cuando se utiliza una constante experimental para un cálculo, se toma con los decimales necesarios para no perder apreciación.

#### **EJEMPLO:**

 *Exprese el VLA del "Metilal" (1000 ppm) en mg/m3 sabiendo que, a 20ºC y 101,3 kPa, se cumple:* 

**VLA** en mg/m3 = (VLA en ppm x Peso molecular) **/** 24,04

**SOLUCIÓN:**

**VLA** en mg/m<sup>3</sup> = (1000 x 76,09)  $\int$  24,04 = 3165,14743.

**= 3165 mg/m3**

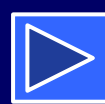

#### **INCERTIDUMBRES. Generalidades (1 de 2) EL MANEJO DE NÚMEROS. EXPRESIÓN DE RESULTADOS**

Para un resultado, la incertidumbre es la magnitud que expresa el intervalo en el que hay una probabilidad razonable de encontrar el valor verdadero. EJEMPLO: **0,34 ± 0,02** 

Cuando un resultado se da sin incertidumbre se puede asumir que su incertidumbre es de ± UNA unidad en la cifra menos significativa del resultado. EJEMPLO: **0,73 "**equivale a": **0,73 ± 0,01**

El resultado y su incertidumbre deben ser congruentes entre sí compartiendo el mismo número de decimales:

> $45.3 \pm 0.245$   $45.3 \pm 0.2$ 45,30 ± 0,2 **45,30 ± 0,02**

La incertidumbre se da casi siempre con UNA SOLA cifra significativa

#### **EL MANEJO DE NÚMEROS. EXPRESIÓN DE RESULTADOS INCERTIDUMBRES. Generalidades (2 de 2)**

**Incertidumbre absoluta.-** Es el margen en el que se encuentra el valor verdadero de una magnitud expresado en sus mismas unidades. **Ejemplo:** 

Concentración en aire de formaldehído: 6,4 ppm **± 0,2 ppm**

**Incertidumbre relativa.-** Es el margen en el que se encuentra el valor verdadero de una magnitud expresado como "tanto por ciento".

Así para el mismo caso anterior:

Concentración en aire de formaldehído: 6,4 ppm **± 3%**

Las incertidumbres relativas se calculan a partir de las absolutas como sigue, tomando el caso anterior como ejemplo:

Si 6,4 ppm es el 100%

0,2 ppm será el x% **x =** 3,12500% **= 3%**

<span id="page-21-0"></span>El esfuerzo que hagan para asegurar la correcta presentación de los resultados, siempre les va a compensar, porque…

… el informe técnico, suele ser la primera impresión que tendrán de ustedes …

…¡¡Y RECUERDEN QUE LA *PRIMERA* IMPRESIÓN **NUNCA, NUNCA, NUNCA** TIENE UNA *SEGUNDA* OPORTUNIDAD!!

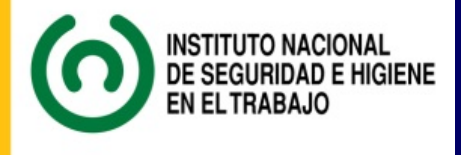

# **JORNADA TÉCNICA**

**Límites de Exposición Profesional para Agentes Químicos 2015 Aspectos prácticos para su aplicación**

**\* \* \***

**La expresión numérica de resultados en los informes científico-técnicos**

*"- Oye, ¿cuántos decimales pongo?"*

Juan M. Viguera